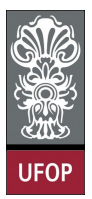

Universidade Federal de Ouro Preto - UFOP Instituto de Ciências Exatas e Biológicas - ICEB Departamento de Computação - DECOM Disciplina: BCC-201 Introdução à Programação

## Exercícios de Estruturas

- 1. Escreva uma especificação para os números complexos,  $a + bi$ , onde  $abs(a + bi)$  é  $sqrt(a^2+bi^2)$ ,  $(a+bi)+(c+di)$  é  $(a+c)+(b+d)i$ . Então, implemente números complexos, conforme especicado acima, usando estruturas com partes reais e complexas. Escreva rotinas para somar e encontrar o valor absoluto de tais números.
- 2. Vamos supor que um número real seja representado por uma estrutura em C, como esta:

```
struct realtype
{
    int left;
    int right;
\} :
```
onde *left* e *right* representam os dígitos posicionados à esquerda e à direita do ponto decimal, respectivamente. Se left for um inteiro negativo, o número real representado será negativo.

- (a) Escreva uma rotina para inserir um número real e criar uma estrutura representado esse número;
- (b) Escreva uma função que aceite essa estrutura e retorne o número real representado por ela.
- (c) Escreva rotinas add, substract e multiply que aceitem duas dessas estruturas e definam o valor de uma terceira estrutura para representar o número que seja a soma, a diferença e o produto, respectivamente, dos dois registros de entrada.
- 3. Escreva rotinas para somar, subtrair e dividir números racionais (numerador/denominador).

```
struct Racional
{
    int numerador;
    int denominador:
} ;
```
- 4. Implemente uma função equal que determine se dois números racionais, r1 e r2, são iguais ou não reduzindo primeiramente  $r1$  e  $r2$  a seus termos mínimos e verificando em seguida a igualdade.
- 5. Você deverá implementar uma estrutura TConjunto para representar conjuntos de números inteiros. Sua estrutura deverá armazenar os elementos do conjunto e o seu tamanho n. Considere que o tamanho máximo de um conjunto é 20 elementos e use arranjos de 1 dimensão (vetores) para a sua implementação. Implementar as seguintes operações:
	- (a) criar um conjunto vazio;
	- (b) ler os dados de um conjunto;
- (c) fazer a união de dois conjuntos;
- (d) fazer a interseção de dois conjuntos;
- (e) verificar se dois conjunto são iguais (possuem os mesmos elementos);
- (f) imprimir um conjunto;
- 6. Seja a seguinte estrutura:

```
struct time {
    int hora;
    int min;
    int seg;
\} :
```
Fazer um programa contendo funções para:

- (a) Receber uma quantidade de tempo em segundos e transformar a mesma em horas, minutos e segundo, preenchendo e imprimindo a variável tempo.
- (b) Ler a variável tempo (campos hora, min e seg) e devolver a quantidade de horas em segundos.
- 7. Seja uma estrutura para descrever os carros de uma determinada revendedora, contendo os seguintes campos:

```
marca: string de tamanho 15
ano: inteiro
cor: string de tamanho 10
preço: real
```
- (a) Escrever a definição da estrutura carro.
- (b) Declarar o vetor vetcarros do tipo da estrutura denida acima, de tamanho 20.
- $(c)$  Definir uma função para ler o vetor vetcarros.
- (d) Definir uma função que receba um preço e imprima os carros (marca, cor e ano) que tenham preço igual ou menor ao preço recebido.
- (e) Dena uma função que leia a marca de um carro e imprima as informações de todos os carros dessa marca (preço, ano e cor).
- (f) Defina uma função que leia uma marca, ano e cor e informe se existe ou não um carro com essas características. Se existir, informar o preço.
- 8. Seja uma estrutura contendo dados dos funcionários de uma empresa. Para cada funcionário tem-se os seguintes dados:

nome: string de tamanho 20 CPF: vetor de 11 inteiros numpeças: inteiro salário: real

Seja os seguintes trechos de programa:

```
\text{main} ( )
\left\{ \right\}struct funcionário vetfunc [50];
     int nfunc; // numero de funcionarios
     printf ("Digite número de funcionários (\leq 50): ");
     \texttt{scanf}(\texttt{"\%d", \&nfunc});leitura (vetfunc, nfunc);
     calc salario ( );
     \text{tot} \quad \text{folha} \left( \quad \right);\overline{\text{print}}\text{f} (" Total de peças fabricadas no mês = %d \n", tot_peças( ) );
     op_maior_sal( );
}
void leitura ( struct funcionário vetfunc [], int nfunc)
{
     int i, j;
     for (i = 0; i < nfunc; i++)
     {
          le CPF ( v et f un c [i] );
           while (\text{ver\_CPF}(\text{vetfunc}[i].\text{CPF}) = 0){
                print f(" \n\pi Error na digitação do CPF. \n\pi"):
               le_C CPF( v et fun c[i] );}
           le outros dados ( v e t f un c [i] );
     }
}
```
Escrever a definição das funções que estão faltando.

## Observações:

Obs.1: A função leitura() chama três funções:

le CPF(): executa a leitura dos 11 dígitos que compõe o CPF

ver CPF(): verifica se o CPF é valido, se for retorna o valor 1, caso contrário retorna 0.

le outros dados(): Executa a leitura dos campos nome e num\_peças. Para verificar a validade do CPF (ou CIC):

Um número de CPF é seguido de dois dígitos denominados dígitos de controle. Estes dígitos são gerados a partir dos dígitos que compõem o número de um CPF e acompanham este número como sufixo. Digitando-se um número de CPF é possível computar os seus dígitos de controle e compará-los com os fornecidos ao sistema. Se os dígitos computados não batem com os dígitos fornecidos, então o número do CPF é falso ou ocorreu um erro de digitação. Se eles batem, então as chances de que o número seja correto são muito altas.

Seja  $CPF = x[0]x[1]...x[8]x[9]x[10]$ , onde  $x[i]$  representa um dígito do CPF para  $0 \leq i \leq 8$  e x[i] um dígito de controle para  $9 \leq i \leq 10$ .

Exemplo:

Seja o CPF: 1 0 3 1 2 4 9 2 1 X[9] X[10].

O dígito de controle  $X[9]$  é obtido da seguinte maneira:

• multiplicar os dígitos da esquerda para a direita por um número começando de 1 e incrementado de 1 (de X[0] até x[8]):

Ex .:  $1*1$ ,  $0*2$ ,  $3*3$ ,  $1*4$ ,  $2*5$ ,  $4*6$ ,  $9*7$ ,  $2*8$ ,  $1*9$ 

• Somam-se as parcelas obtidas:

Ex.:  $1 + 0 + 9 + 4 + 10 + 24 + 63 + 16 + 9 = 136$ 

Obtem-se o resto da divisão inteira desta soma por 11:  $138\%11 = 4$ , 4 corresponde ao dígito  $X[9]$ .

O dígito de controle  $X[10]$  é obtido da seguinte maneira:

• multiplicar os dígitos da esquerda para a direita por um número começando de 9 e decrementado de 1 (de  $X[0]$  até  $x[8]$ ):

Ex .:  $1*9$ ,  $0*8$ ,  $3*7$ ,  $1*6$ ,  $2*5$ ,  $4*4$ ,  $9*3$ ,  $2*2$ ,  $1*1$ 

Somam-se as parcelas obtidas:

Ex.:  $9 + 0 + 21 + 6 + 10 + 16 + 27 + 4 + 1 = 94$ 

Obtem-se o resto da divisão inteira desta soma por 11:  $94\%11 = 6, 6$ corresponde ao dígito  $X[10]$ . Se o resto da divisão for igual a 10, deve-se considerar como 0. Ex.:  $98\frac{11}{11} = 10 = 0$ .

A função deve verificar se os dígitos de controle fornecidos pelo usuário, obedecem a regra acima.

- Obs.2: A função calc\_salario() é responsável por calcular o campo salário de cada funcionário, através da seguinte regra que considera o número de peças fabricadas:
	- Para número de peças menor ou igual a 30: recebe salário mínimo (R\$230,00)
	- Para número de peças entre 31 e 45: salário mínimo mais 3% do salário por peça acima das iniciais.
	- Para número de peças acima de 45: salário mínimo mais 5% do salário por peça acima das 30 iniciais.
- Obs.3: A função tot\_folha( ) calcula e imprime o valor da folha de pagamento da empresa.
- Obs.4: A função tot\_peças( ) retorna o número total de peças fabricadas na empresa.
- Obs.5: A função op\_maior\_sal( ) imprime os dados do operário de maior salário.